#### ASP.NET

- 13 ISBN 9787115224033
- 10 ISBN 711522403X

出版时间:2010-4

(Cristian Darie) (Karli Watson) (2010-04 )

页数:533

#### 版权说明:本站所提供下载的PDF图书仅提供预览和简介以及在线试读,请支持正版图书。

www.tushu111.com

ASP.NET SQL Server  $Web$  $\mathbf{Web}$ SQL Server<br>3  $\overline{3}$  $1$  , and the transition and the transition  $\mathbb{R}$  and  $\mathbb{R}$  are transition of the transition of the transition of the transition of the transition of the transition of the transition of the transition of the transit  $\mathsf{PayPal}$  $\approx$  2  $PayPal$  $3$  $\aleph$ Amazon.com

 $\mathsf{ASP}.\mathsf{NET}$ 

SQL Server

 $\overline{ABR}$ .NET

3<br>
ASP.NET

ASP.NET ASP.NET

Cristian Darie, Ajax Ajax<br>PHP Web *Karl*i 与PHP Web开发》(人民邮电出版社出版)。他目前正在攻读博士学位,方向是分布应用架构。Karli  $W$ atson,  $\Gamma$  .NET  $C$   $\#$  $C#$ 

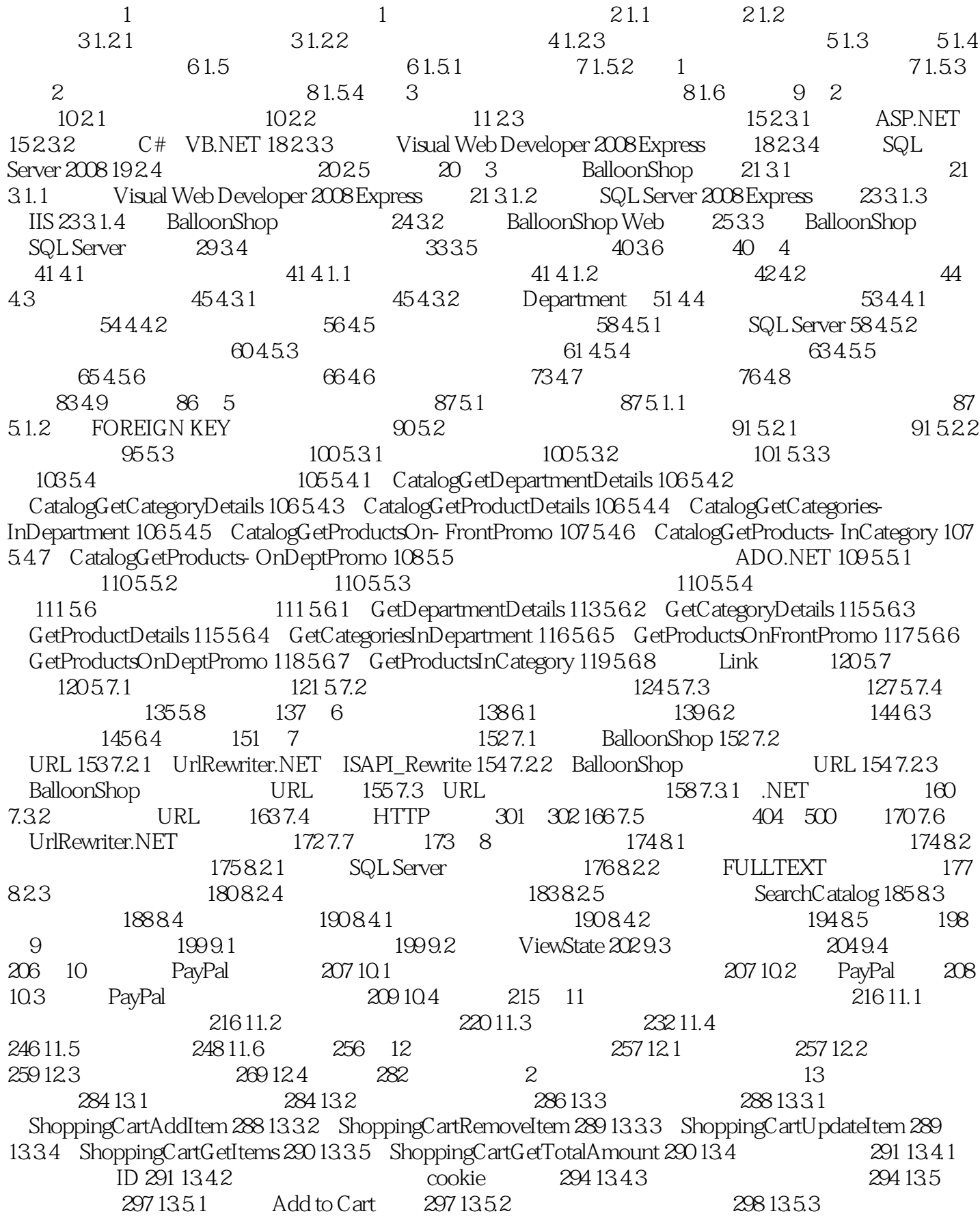

300 1354 305 136 307 1361 307 1362 307 137 312 14 313 141 318 141.4 307 13.7 312 14 313 14.1 Order-Placing 313 14 1.1 314 14 1.2 314 14 1.2 317 14 1.3 318 14 1.4 Checkout 319 14.2 321 14.2.1 ASP.NET 323 14.2.2  $324\,14.3$   $333\,14.4$   $345\,15$   $346\,15.1$  $346\,15.2$   $347\,15.2.1$   $351\,15.2.2$   $352\,15.3$  $35315.4$   $35415.5$   $357$   $3$   $16$ 客账号 360 16.1 保存顾客账号 360 16.2 创建BalloonShop顾客账号方案 361 16.2.1 SecurityLib类 362 16.2.2 384 16.2.3 389 16.2.4 403 16.3 407 16.3.1 VeriSign SSL 408 16.3.2 SSL 408 16.3.3 SSL 409 16.4 410 17 412 17.1 412 17.1 412 17.1.1 412 17.1.2  $416\,17.2$   $423\,17.2.1$   $424\,17.2.2$   $424\,17.2.3$  $42517.3$   $435$   $18$   $436181$   $436$ 18.2 BalloonShop 437 18.3 440 18.3.1 440 18.3.2 OrderProcessor 450 18.4 454 19 455 19.1 455 19.1.1 455 19.1.2 465 19.2 BalloonShop 469 19.2.1 470 19.2.2 472 19.2.3 480 19.2.4 480 19.2.4 490 19.3 491  $20$  492 20.1  $492\,20.1$   $492\,20.1.1$   $492\,20.1.2$  $493\,20.2$  DataCash  $494\,20.2.1$   $494\,20.2.2$   $495\,20.2.3$ 496 20.2.4 その名02.5 DataCash XML 497 20.3 DataCash BalloonShop 508 20.3.1 509 20.3.2 513 20.3.3  $514204$   $51421$   $51521.1$   $51521.2$   $51621.3$ 520 22 Amazon Web 521 22.1 Web 521 22.1.1 Amazon.com Web 522 22.1.2 Amazon.com Associate ID 523 22.1.3 REST Amazon Web 524 22.1.4 基于SOAP访问Amazon Web服务 526 22.2 BalloonShop与AWS的集成 526 22.2.1 编写访 Amazon 527 22.2.2 532 22.3 533

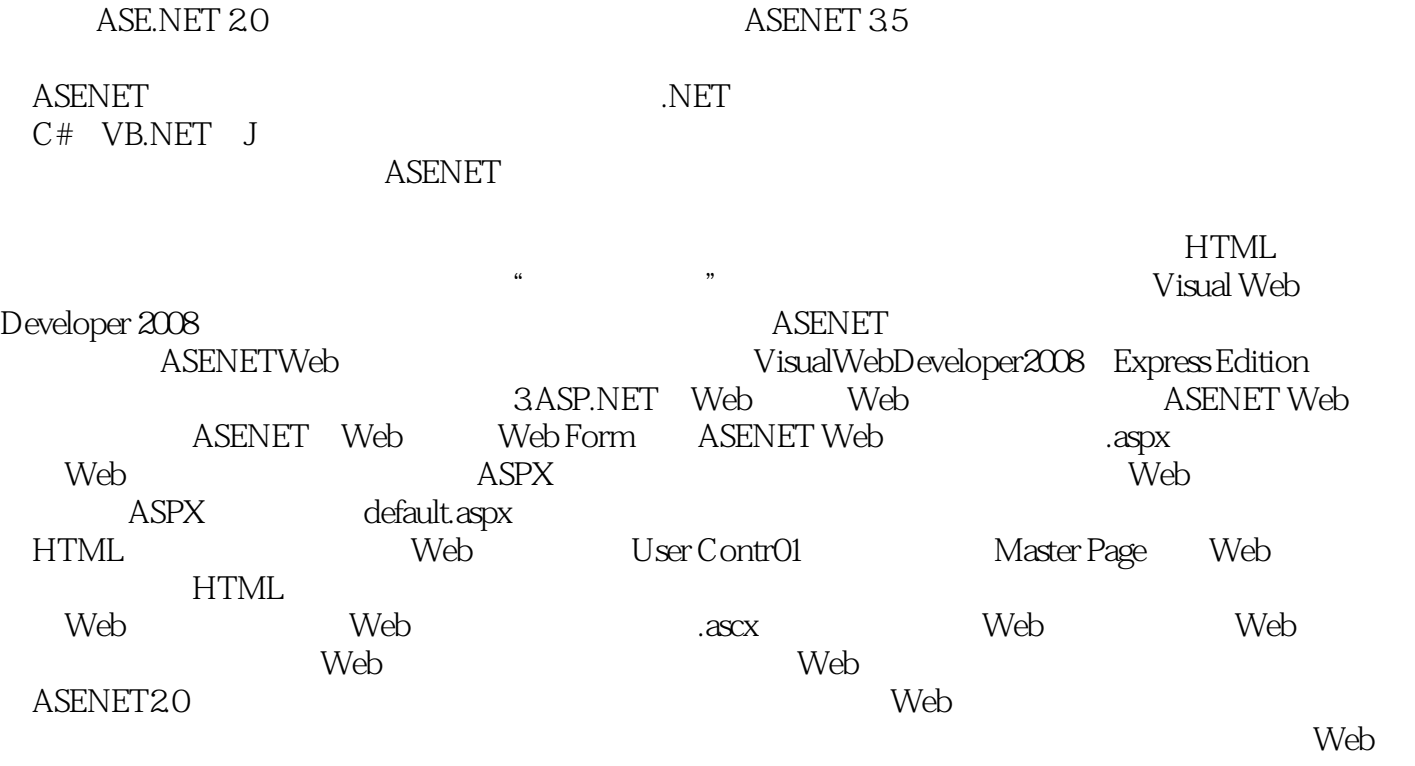

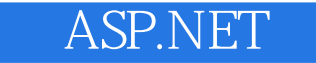

"本书可读性强,阅读体验非常好,内容安排别具匠心。我非常敬佩Darie和Watson,感谢他们坚持不 ——Jason Salas, MVP " ——Amazon.com

 $\Delta$ SP.NET Amazon ASP.NET ASP.NET

ASP NET 3.5, SQL.Server 2008

 $ASP.NET$ 

 $SEO$ 

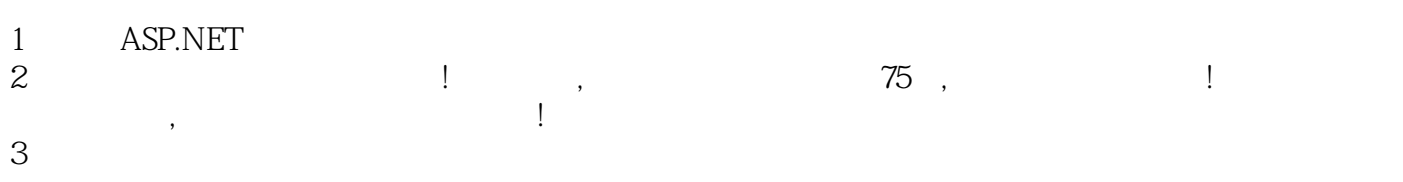

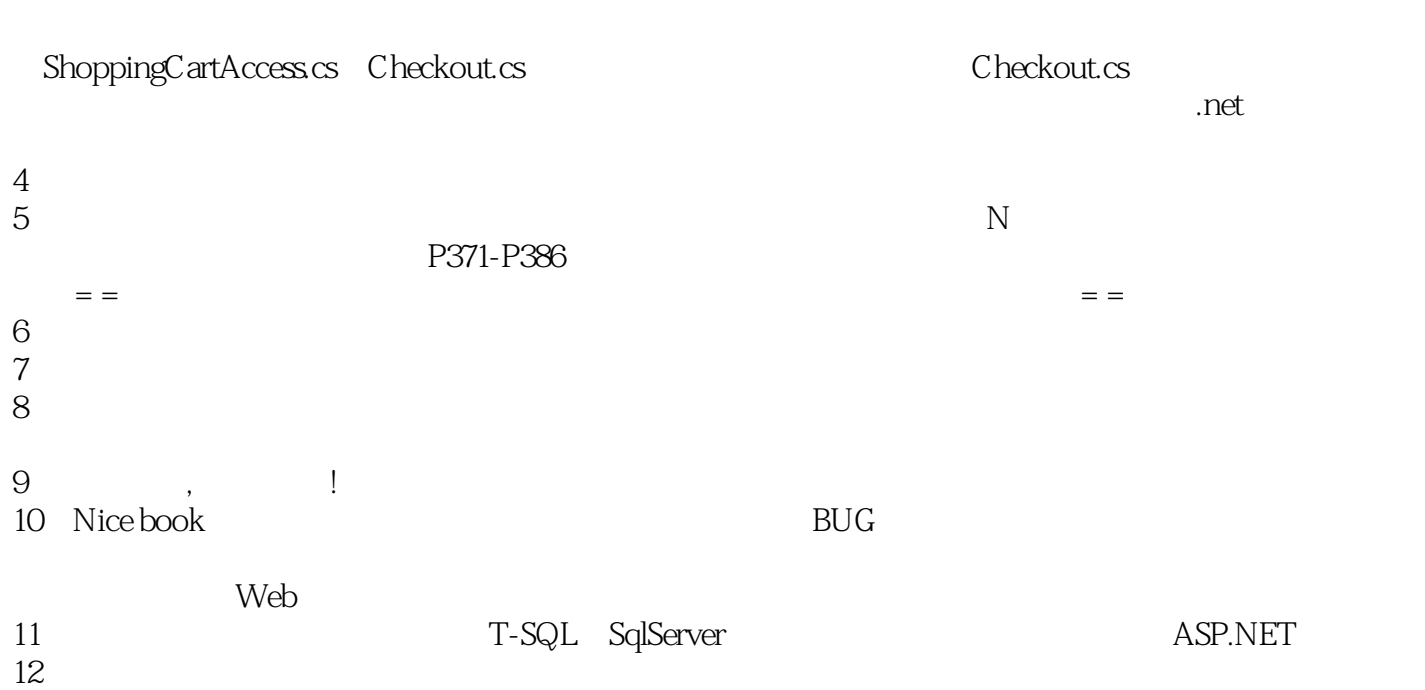

 $12$ 

本站所提供下载的PDF图书仅提供预览和简介,请支持正版图书。

:www.tushu111.com